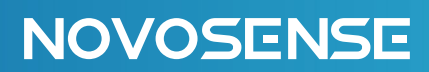

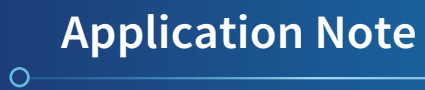

# **NSC9260X DLL-based Calibration AN-12-0014**

Author: Juan Yu, Feifei Sun

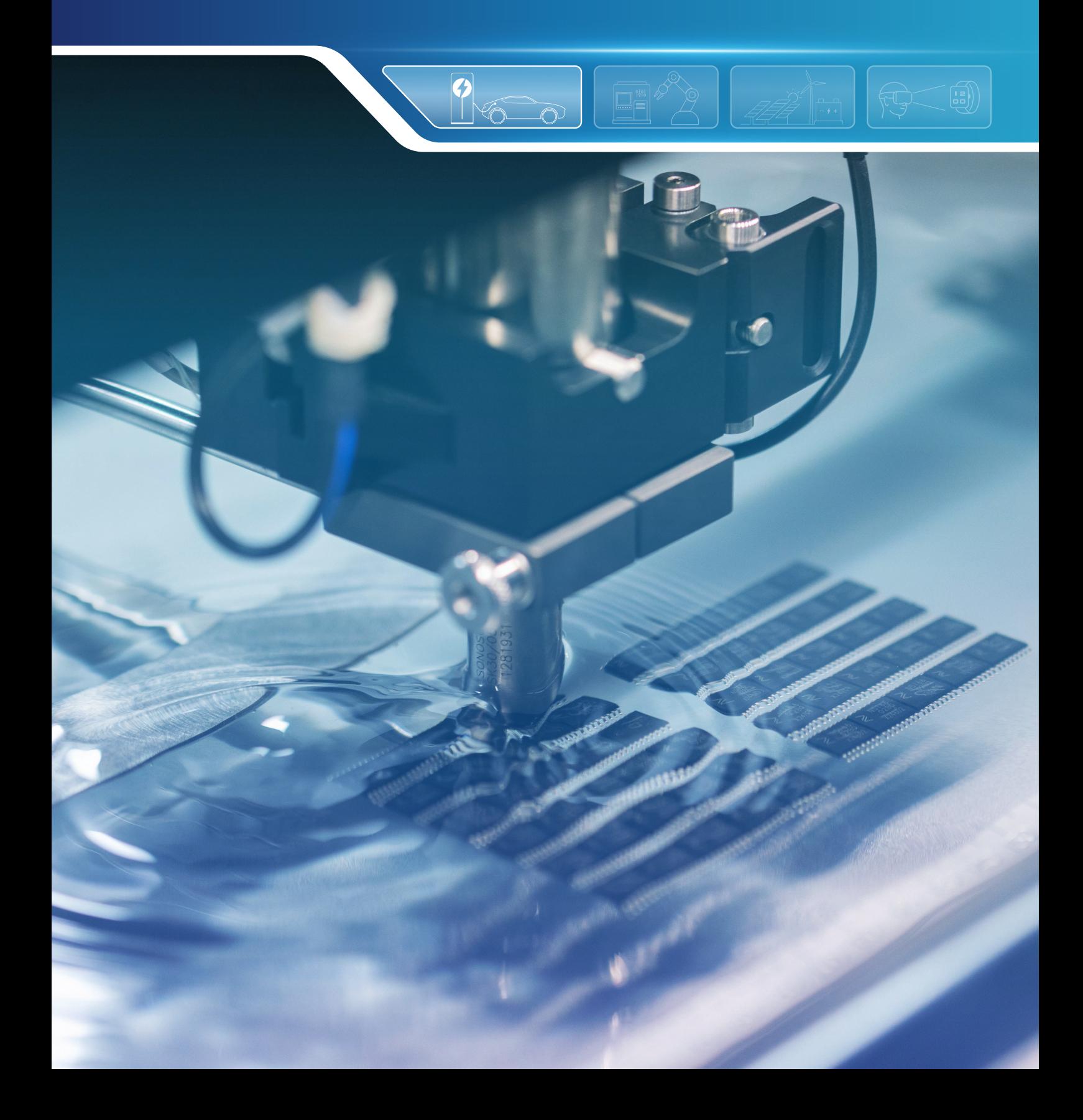

## **ABSTRACT**

The document introduces how to do customized calibration platform based on NSC9260X DLLs and hardware provided by NOVOSENSE, including calibration algorithm introduction, DLL description, calibration example, firmware command summary and DAC calibration based on NOVOSENSE calibration hardware.

### **INDEX**

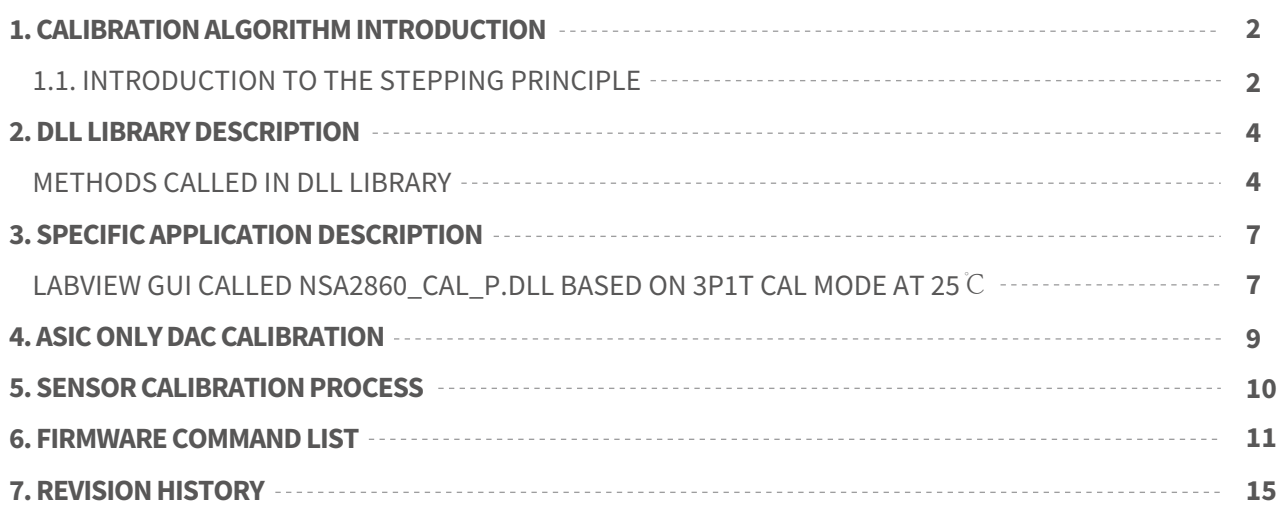

### **1.Calibration Algorithm Introduction**

### 1.1.Introduction to the stepping principle

NSC9260X signal chain is illustrated in Figure 1.1. Sensor output signal will be amplified through analog front end and will be quantized by PADC into a 24-bit digital output. Internal temperature sensor or external temperature sensor output will be amplified through auxiliary temperature measurement channel and quantized by TADC into a 24-bit temperature digital output. These two digital outputs will be calibrated by a built-in MCU and output to DAC to generate final analog voltage or current outputs. Calibration algorithm is embedded in MCU, and the corresponding calibration coefficients are stored in one 64-byte EEPROM. Calibration algorithm can be divided into ADC calibration (ADC CAL), sensor calibration (SENSOR\_- CAL), range ratio adjustment, and DAC calibration (DAC CAL). ADC calibration is to calibrate zero point and sensitivity of PADC output and TADC output. Sensor calibration is to calibrate sensor offset, sensitivity, non-linearity, and temperature drift of offset and sensitivity. Range ratio adjustment supports user to modify the product's working range after module calibration is completed. DAC calibration is to calibrate zero point and sensitivity deviation of the analog output.

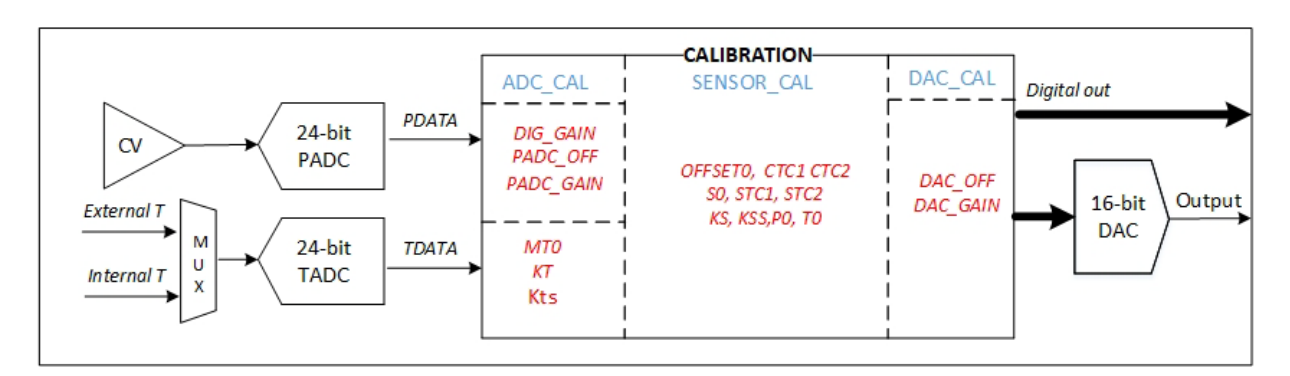

Figure 1.1 NSC9260X Signal Chain

NSC9260X can adjust zero and full range of the sensor. It can compensate up to 2<sup>nd</sup> order temperature coefficient for zero and full range respectively, and up to 3<sup>rd</sup> order nonlinear compensation according to following formulas.

> OFFSET = OFFSET0 + CTC1 \* (TDATA<sub>CAL</sub> - T0) + CTC2 \* (TDATA<sub>CAL</sub> - T0)<sup>2</sup>  $S = SO * (1 + STC1 * (TDATA_{CAL} - T0) + STC2 * (TDATA_{CAL} - T0)^2)$  $P_{NL} = (PDATA_{CAL1} - OFFSET) * S$  $PDATA_{CAL2} = P_{NL} + KS * P_{NL}^2 + KSS * P_{NL}^3 + PO$

# **NSC9260X DLL-based Calibration**  AN-12-0014

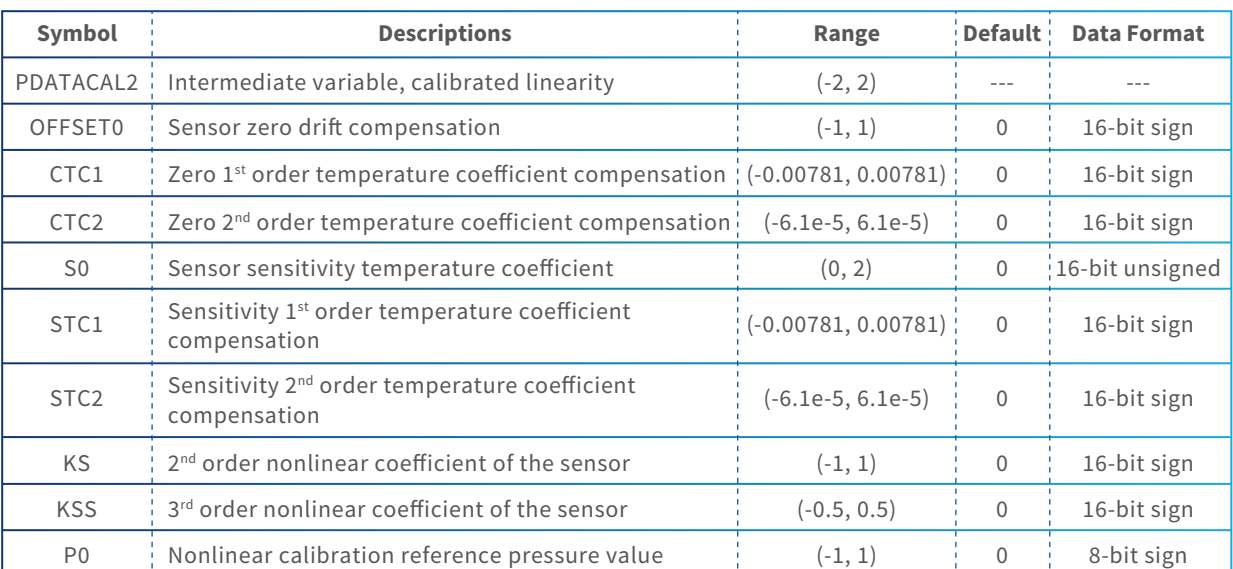

#### Table 1.1 Calibration Coefficient Description

**NOVOSENSE** 

This document mainly introduces SENSOR\_CAL and requires to use NSA2860\_CAL\_P.dll ( contact NOVOSENSE for DLL) which based on method of least square.

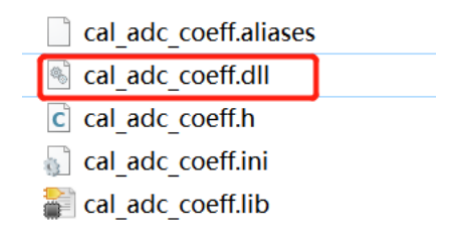

Calibration mode refers to the following descriptions.

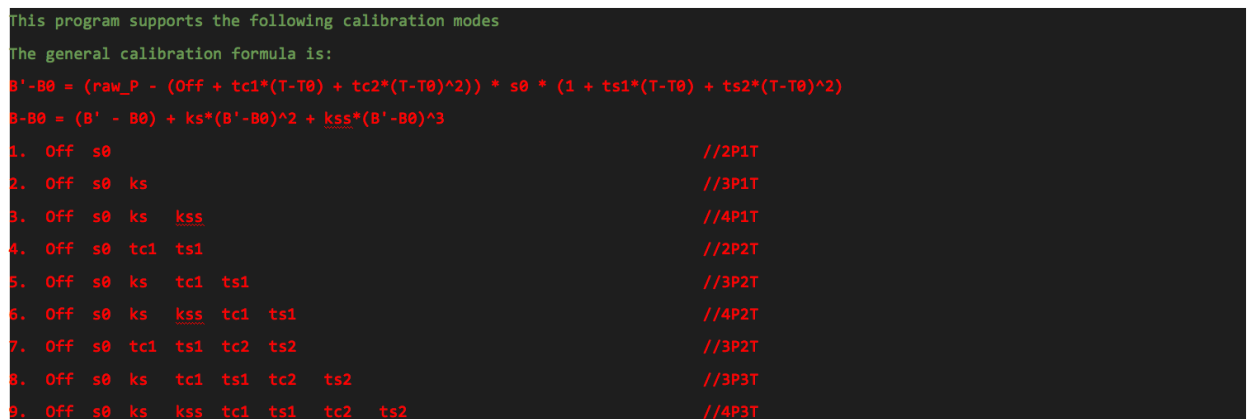

Figure 1.2 Calibration Modes

# **NSC9260X DLL-based Calibration**  AN-12-0014

Collect all PDATA\_raw (0xA5[0] = 1) for xPxT, then call NSA2860\_CAL\_P.dll and cal\_adc\_coeff.dll to calculate calibration coefficients and finally program them into EEPROM. After powering down and powering on again, coefficients in EEPROM will be loaded and sensor performance after calibration can be tested.

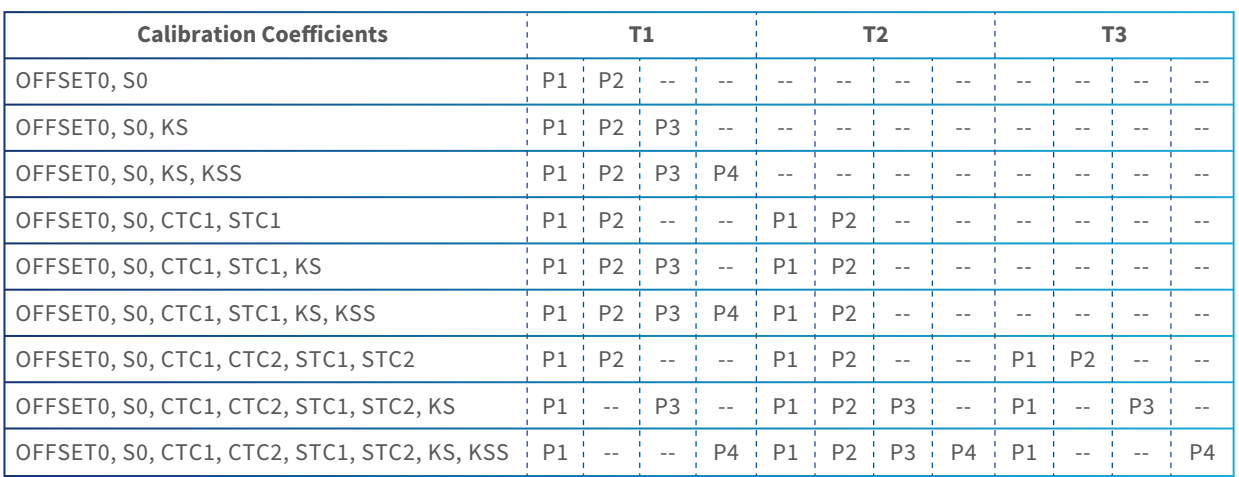

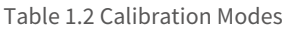

## **2.DLL Library Description**

### Methods Called in DLL Library

调用方法: CalibrateP(Double[] PData, Double[] TData, Double[] RData, Double Tstand, Double Pstand, Int32 Psize, Int32 CalMode, Double ct1, Double ct2, Double st1, Double st2) [33] CalibrateP(Double[] PData, Double[] TData, Double[] RData, Double Tstand, Double Pstand, Int32 Psize, Int32 CalMode, Double et1, Double et2, Double st1, Double st2) (1D数组, 内容为)

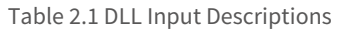

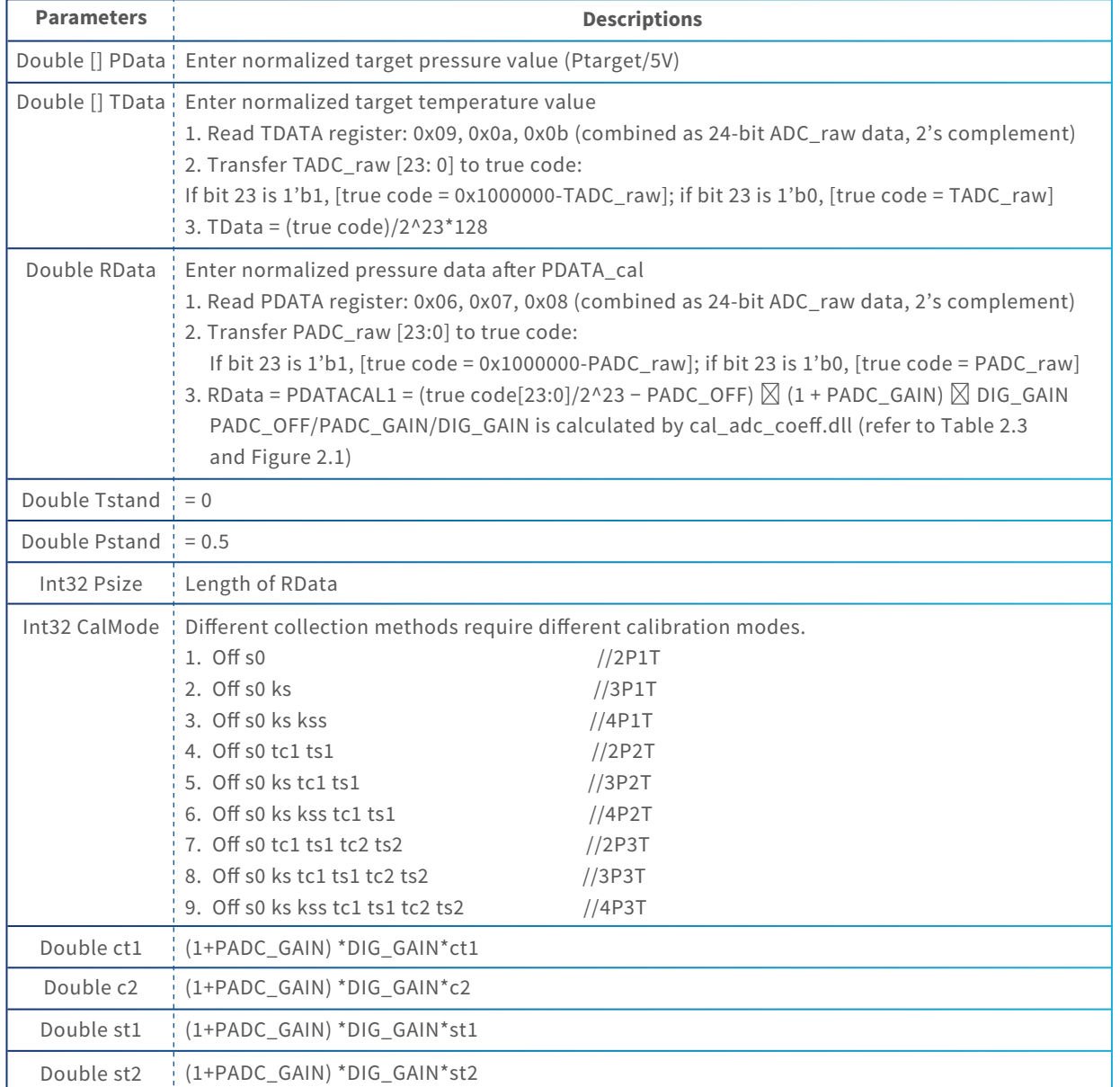

#### Table 2.2 PDATA Calibration Coefficients

**NOVOSENSE** 

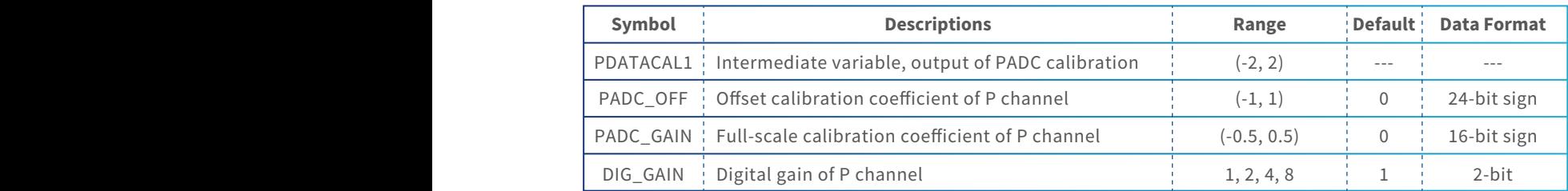

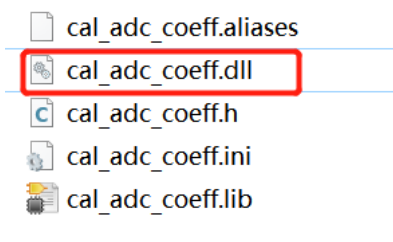

Figure 2.1 Cal\_adc\_coeff.dll

int32\_t \_\_cdecl CalADCCoeff(double targetData[], double rawData[], int32\_t \*DIG\_GAIN, double \*ADC\_OFF, double \*ADC\_GAIN, int32\_t len,  $int32_t len2);$ 

#### Table 2.3 Cal\_adc\_coeff.dll Input Descriptions

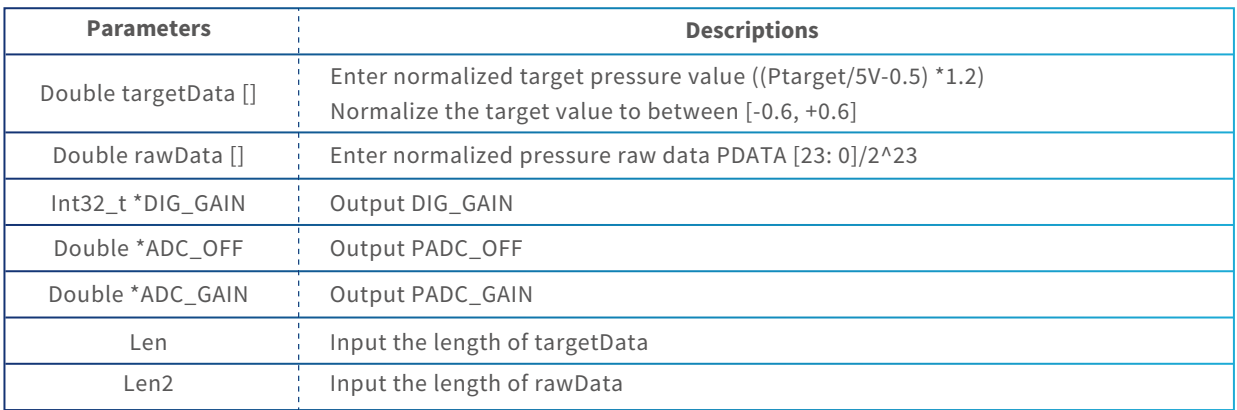

Note: It's better to do at least 3 iterations to obtain calibration coefficients. If convergence result cannot be obtained, iteration cycles can be added.

## **3.Specific Application Description**

LabVIEW GUI Called NSA2860\_CAL\_P.dll Based on 3P1T Cal Mode at 25℃

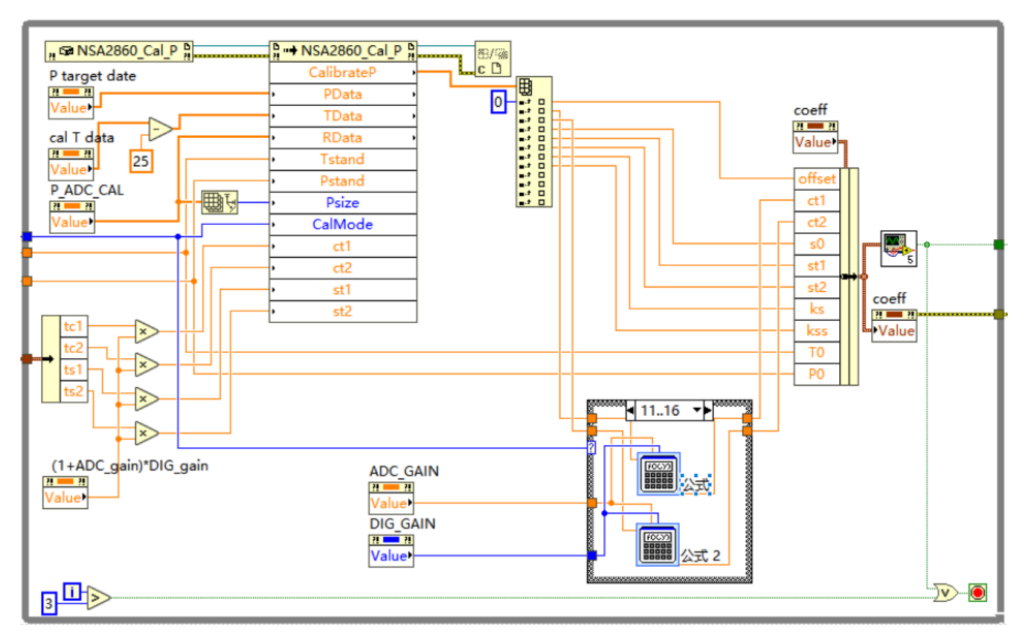

Figure 3.1 DLL Call VI Illustration

Collect raw data (pressure and temperature) under all pressure and temperature conditions (0xA5[0] = 1). For example, 6 sets of 24-bit data for 3P2T cal mode, 3 sets of 24-bit data for 3P1T cal mode (pressure P1\_raw/P2\_raw/P3\_raw and temperature T1\_raw/T2\_raw/T3\_raw/PADC\_ OFF/PADC\_ GAIN/DIG\_GAIN ). The calculation can refer to Figure 3.2.

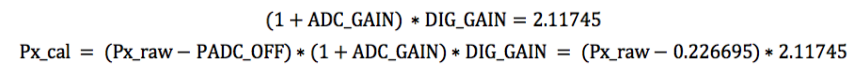

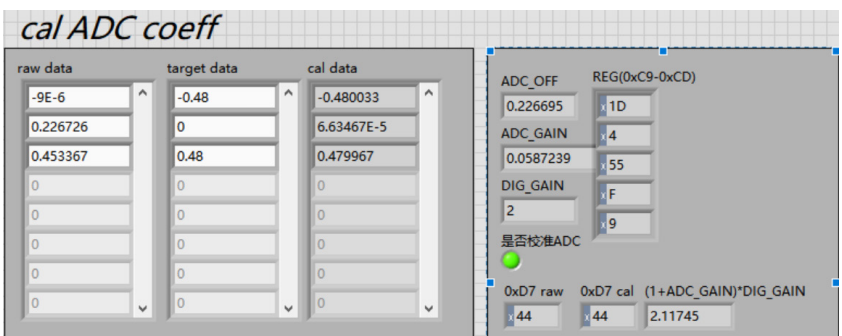

Figure 3.2 CALl cal ADC Coeff VI Illustration

**NOVOSENSE** 

# **NSC9260X DLL-based Calibration**  AN-12-0014

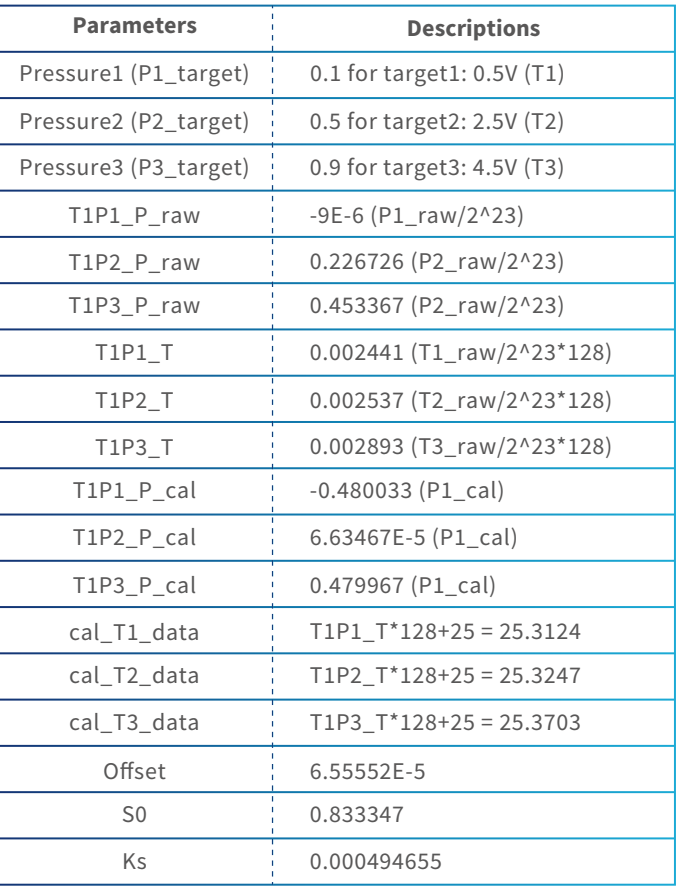

#### Table 3.1 3P1T Related Data Descriptions

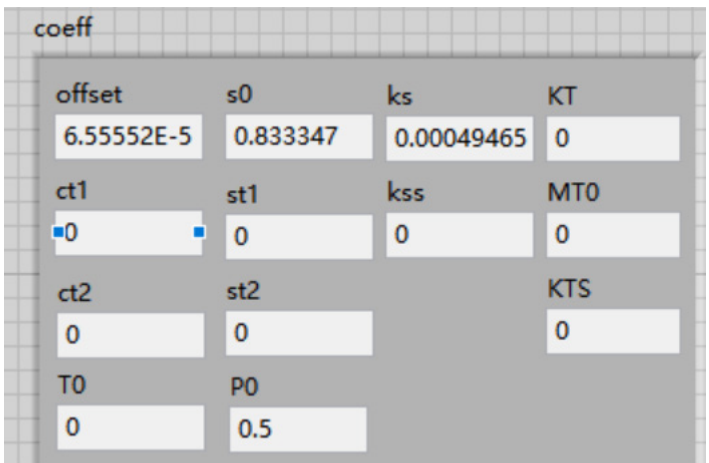

Figure 3.3 Calibration Coefficient VI

## **4.ASIC Only DAC Calibration**

### 1.1.Introduction to the stepping principle

DAC\_OFF/DAC\_GAIN are used to calibrate offset, full scale of DAC and output driver. Calibration formula is shown as below. DAC\_DATA (positive value) is 16-bit input of DAC. Error of analog output can be reduced after DAC calibration so that analog output can be calculated correctly based on PDATACAL. With internal low temperature drift reference voltage, DAC calibration can be done only at room temperature.

DAC\_DATA = (PDATACAL − DAC\_OFF) \* (1 + DAC\_GAIN)

#### Table 4.1 DAC Calibration Coefficients

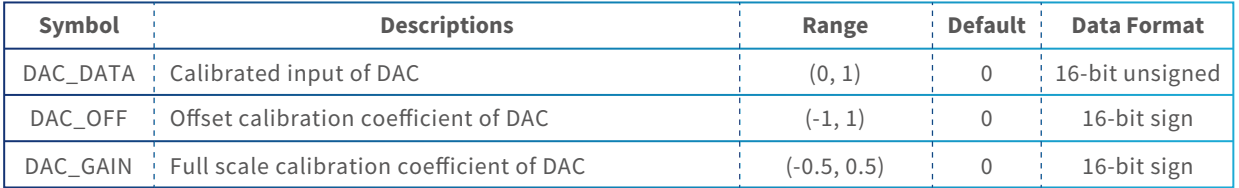

## **5.Sensor Calibration Process**

### **Initial system** configuration Setting the first temperature **Raw data collection flow** Raw data collection chart ... Setting the first pressure point  $\ddotsc$ Setting the Nth ADC data collection temperature Raw data collection  $\mathbf{L}$ Calculate the calibration coefficient Setting the Nth pressure **Retest Error?** point  $\overline{N}$ **ADC** data collection **Error analysis** pass

#### **Basic flow chart of calibration**

Figure 5.1 Sensor Calibration Process

## **6.Firmware Command List**

1)Based on NOVOSENSE EVM Board

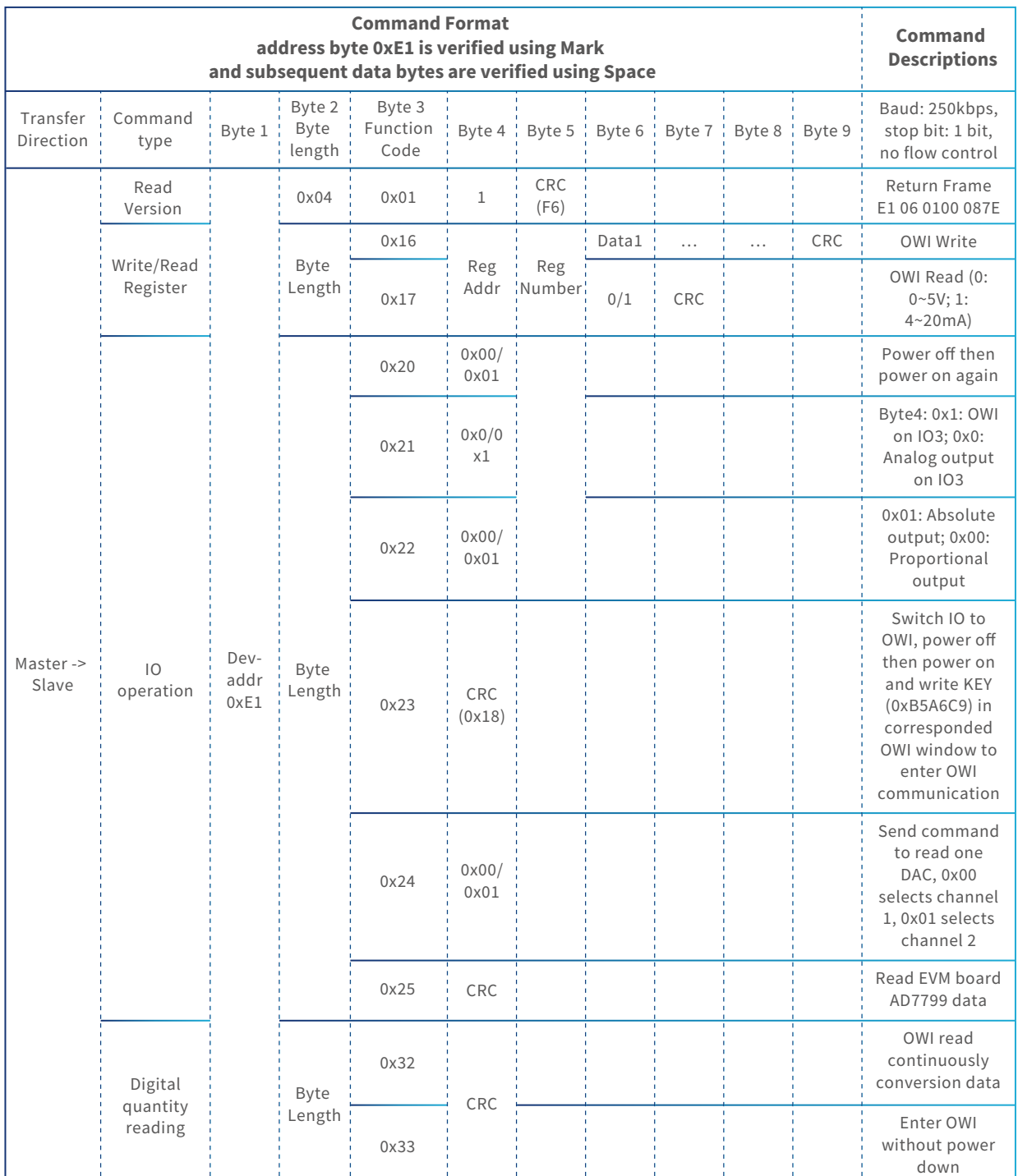

# **NSC9260X DLL-based Calibration**  AN-12-0014

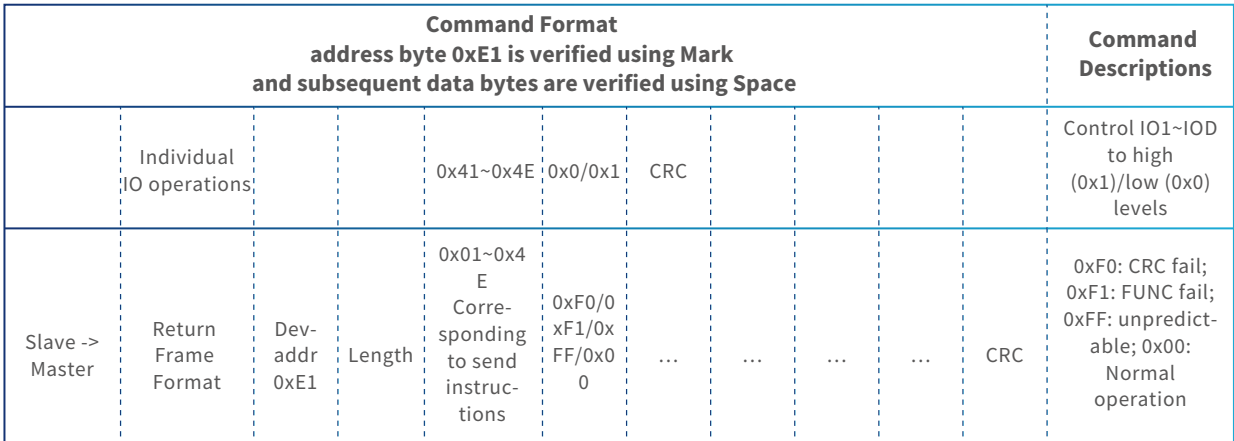

2)Based on NOVOSENSE 32CAL board

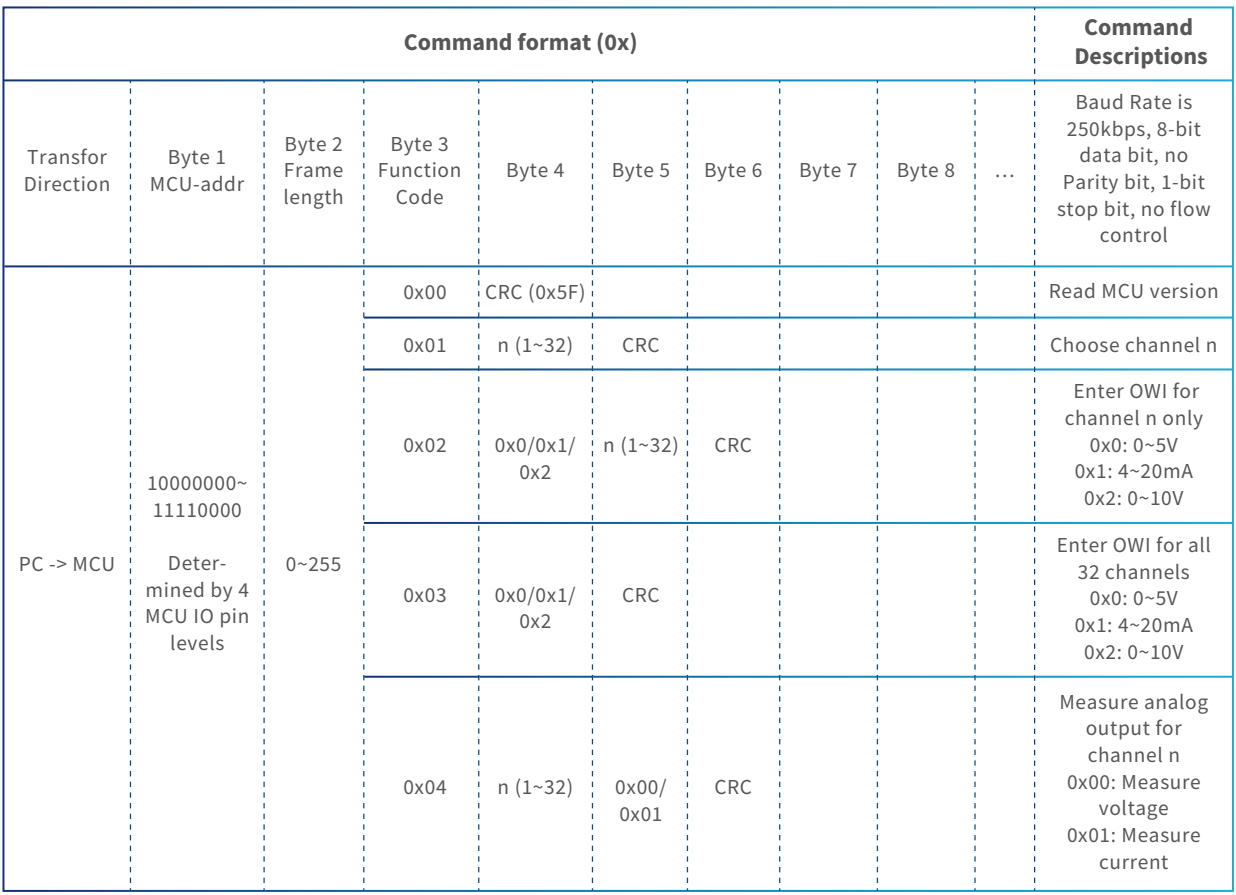

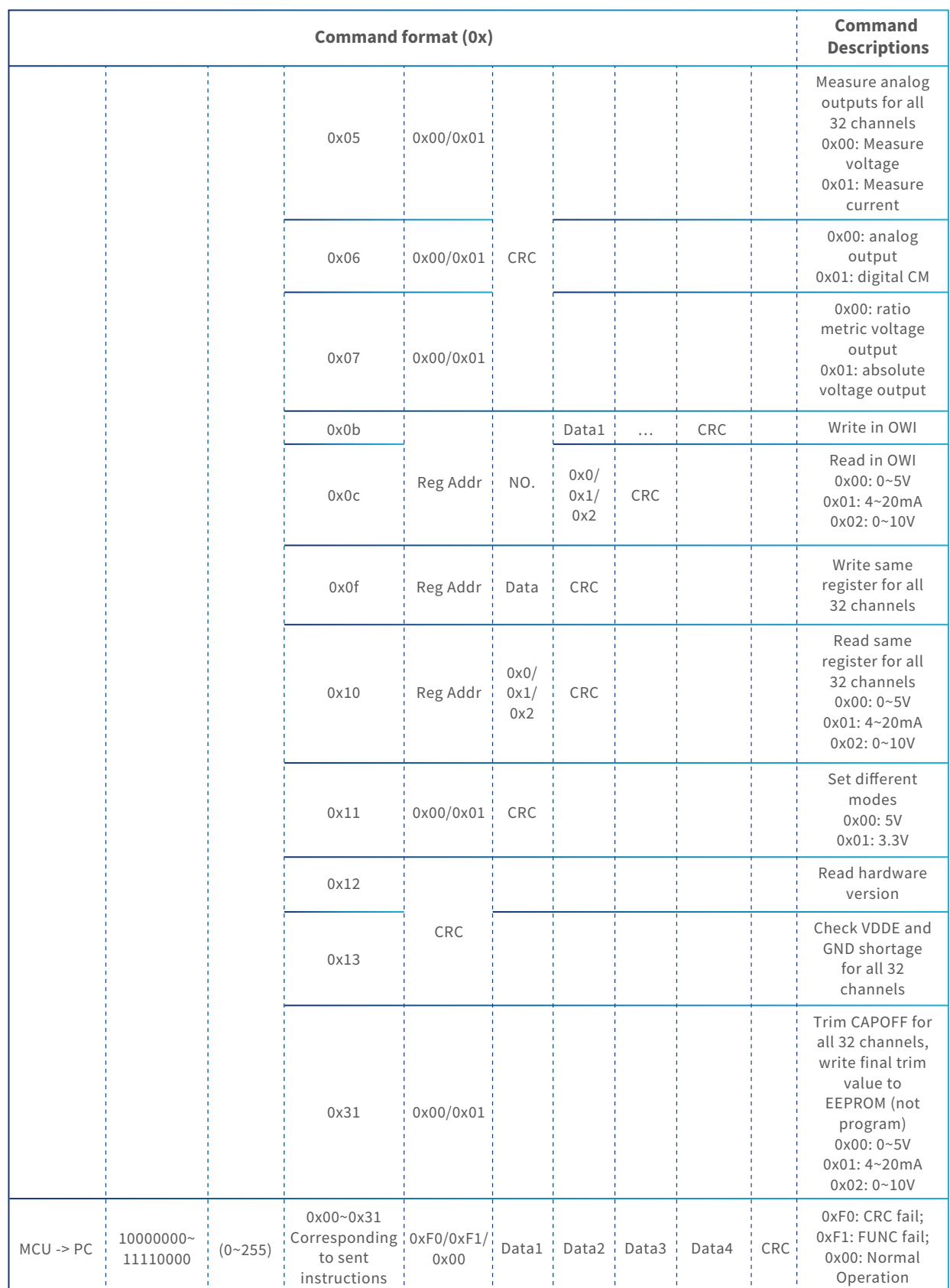

# **NSC9260X DLL-based Calibration**  AN-12-0014

{

{

 } }

}

```
Note: CRC calculation is done by users. Code example is as follows.
  unsigned char Cal_CRC (unsigned char *data, int len)
    unsigned char CRC = 0;
   unsigned char genPoly = 0x07; //0x107, x^8+x^2+x+1 int i, j;
   for (l = 0; i<len; i++)
    {
    CRC^{\wedge} = \text{data}[i];For (j = 0; j < 8; j++)If (CRC & 0x80) CRC = (CRC << 1) ^genPoly;
   else CRC <<= 1;
   //CRC &=0xff;
    return CRC;
example for test: 
input: 
   data pointer: E1 04 23 (hex) len: 3
return: 
   CRC: (1Byte): 0x18
```
**NOVOSENSE** 

## **7.Revision History**

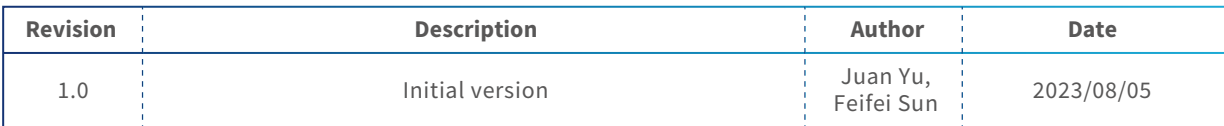

**Sales Contact: sales@novosns.com; Further Information: www.novosns.com**

### **IMPORTANT NOTICE**

**The information given in this document (the "Document") shall in no event be regarded as any warranty or authorization of, express or implied, including but not limited to accuracy, completeness, merchantability, fitness for a particular purpose or infringement of any third party's intellectual property rights.** 

**Users of this Document shall be solely responsible for the use of NOVOSENSE's products and applications, and for the safety thereof. Users shall comply with all laws, regulations and requirements related to NOVOSENSE's products and applications, although information or support related to any application may still be provided by NOVOSENSE.** 

**This Document is provided on an "AS IS" basis, and is intended only for skilled developers designing with NOVOSENSE' products. NOVOSENSE reserves the rights to make corrections, modifications, enhancements, improvements or other changes to the products and services provided without notice. NOVOSENSE authorizes users to use this Document exclusively for the development of relevant applications or systems designed to integrate NOVOSENSE's products. No license to any intellectual property rights of NOVOSENSE is granted by implication or otherwise. Using this Document for any other purpose, or any unauthorized reproduction or display of this Document is strictly prohibited. In no event shall NOVOSENSE be liable for any claims, damages, costs, losses or liabilities arising out of or in connection with this Document or the use of this Document.** 

**For further information on applications, products and technologies, please contact NOVOSENSE (www.novosns.com ).**

**Suzhou NOVOSENSE Microelectronics Co., Ltd**